## Структурное подразделение ДТ «Кванториум» г. Магнитогорск Описание образовательных программ

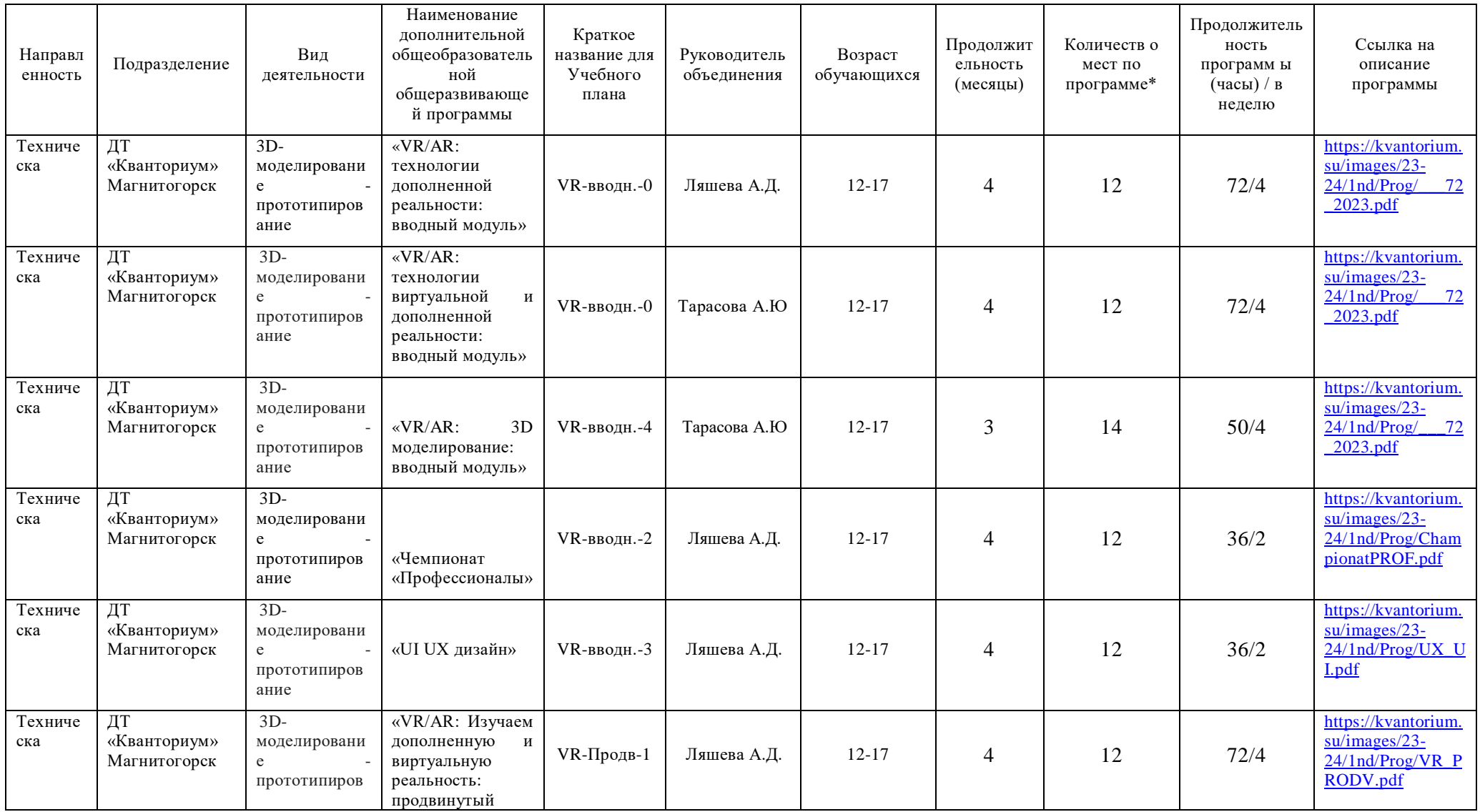

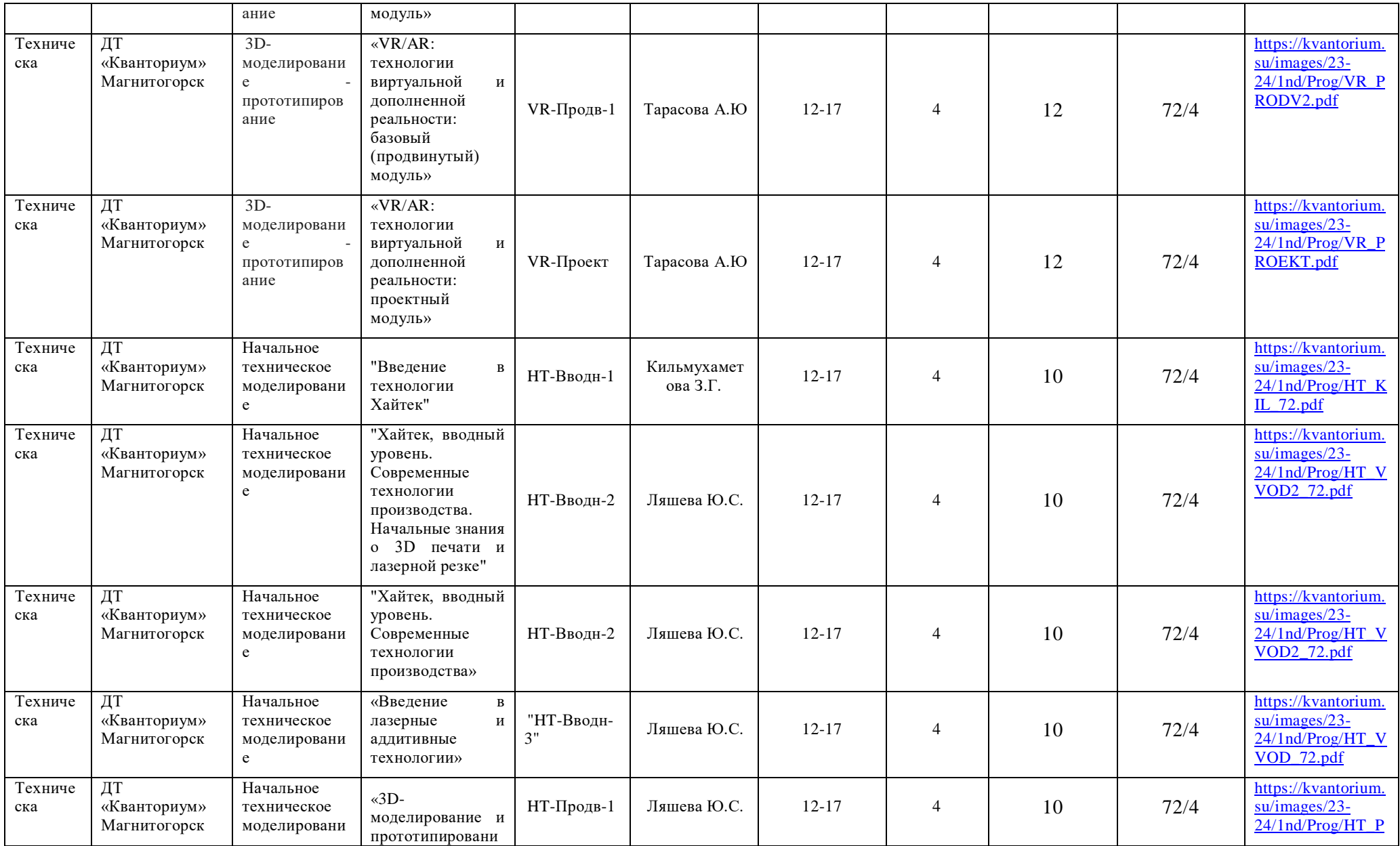

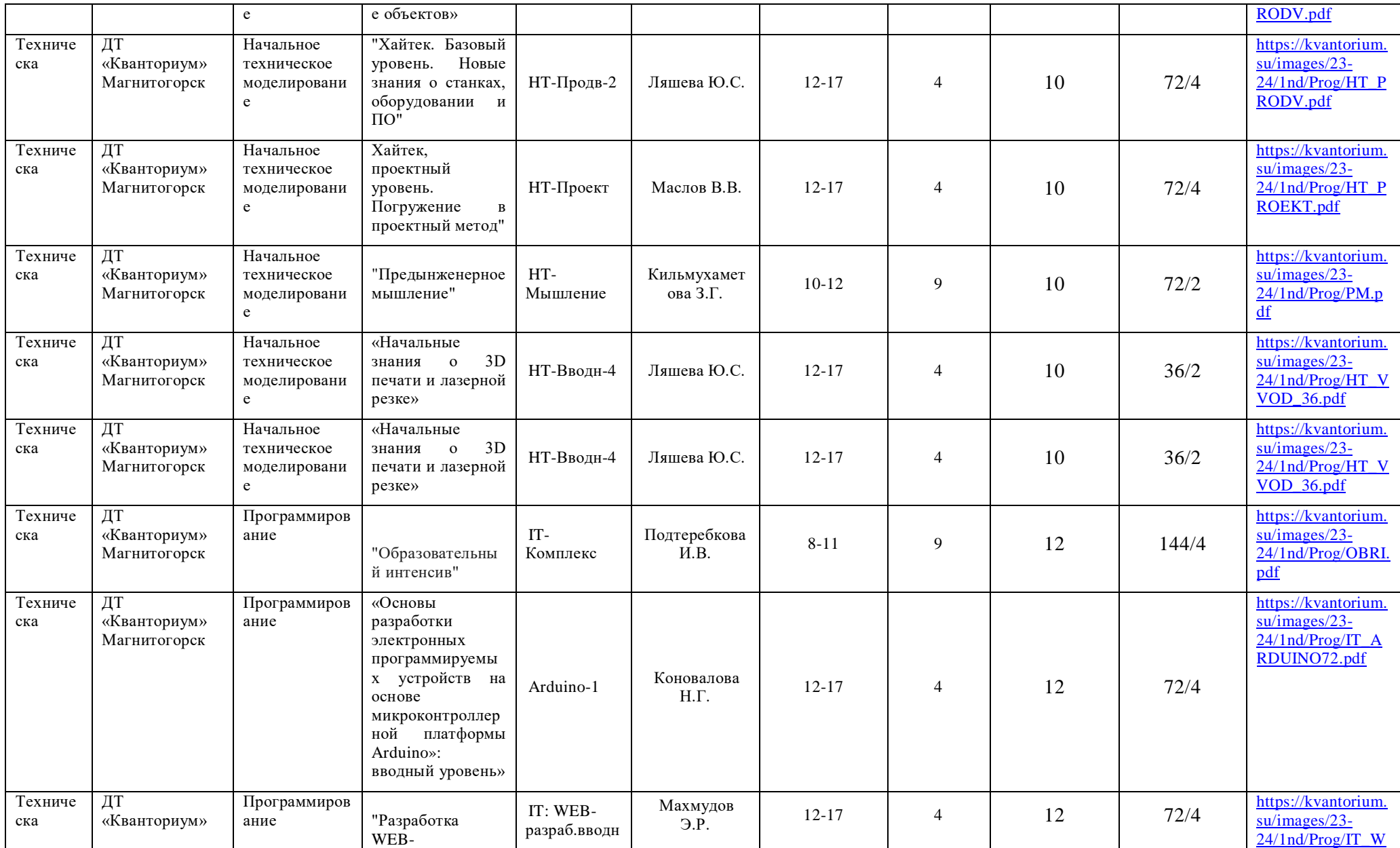

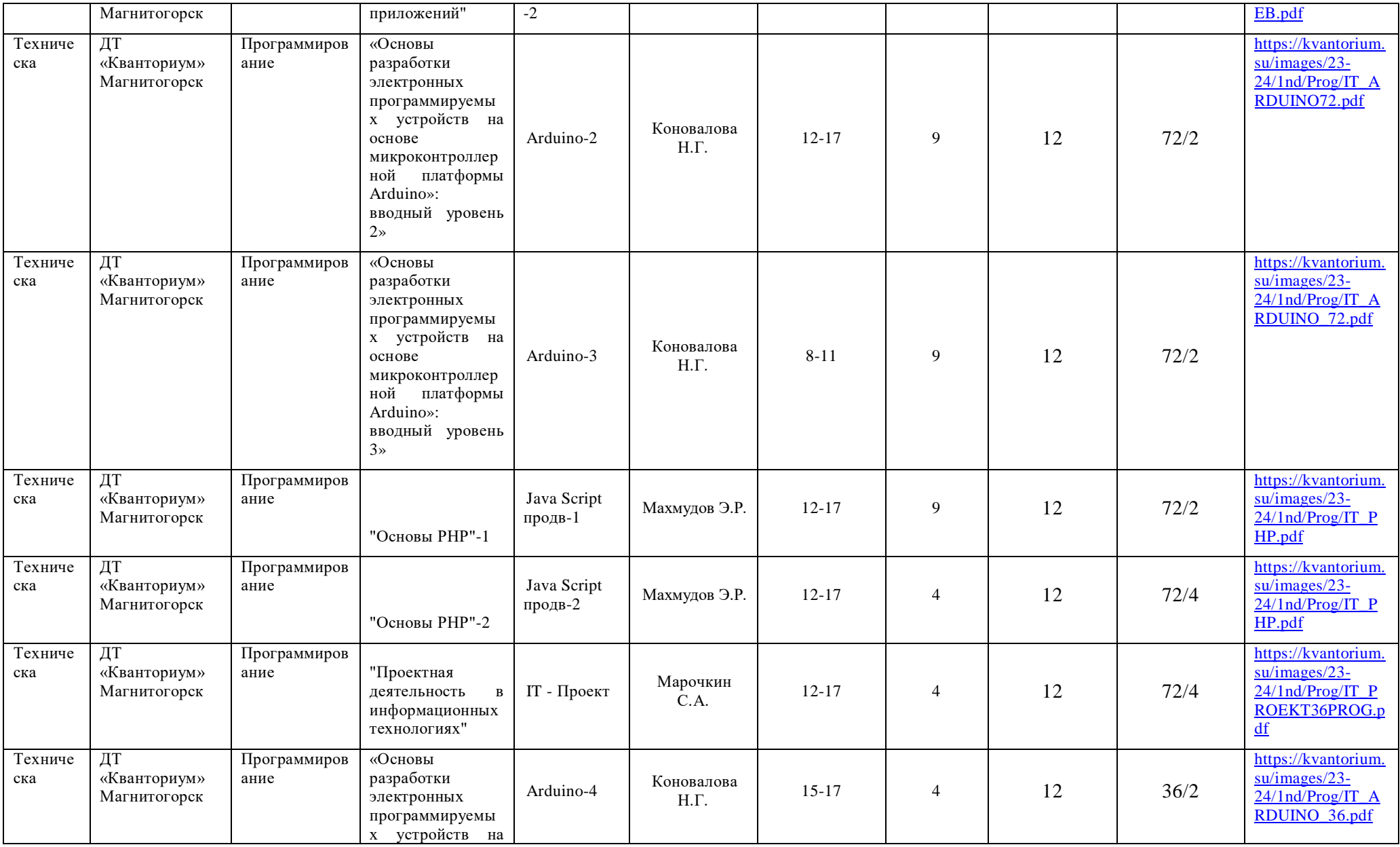

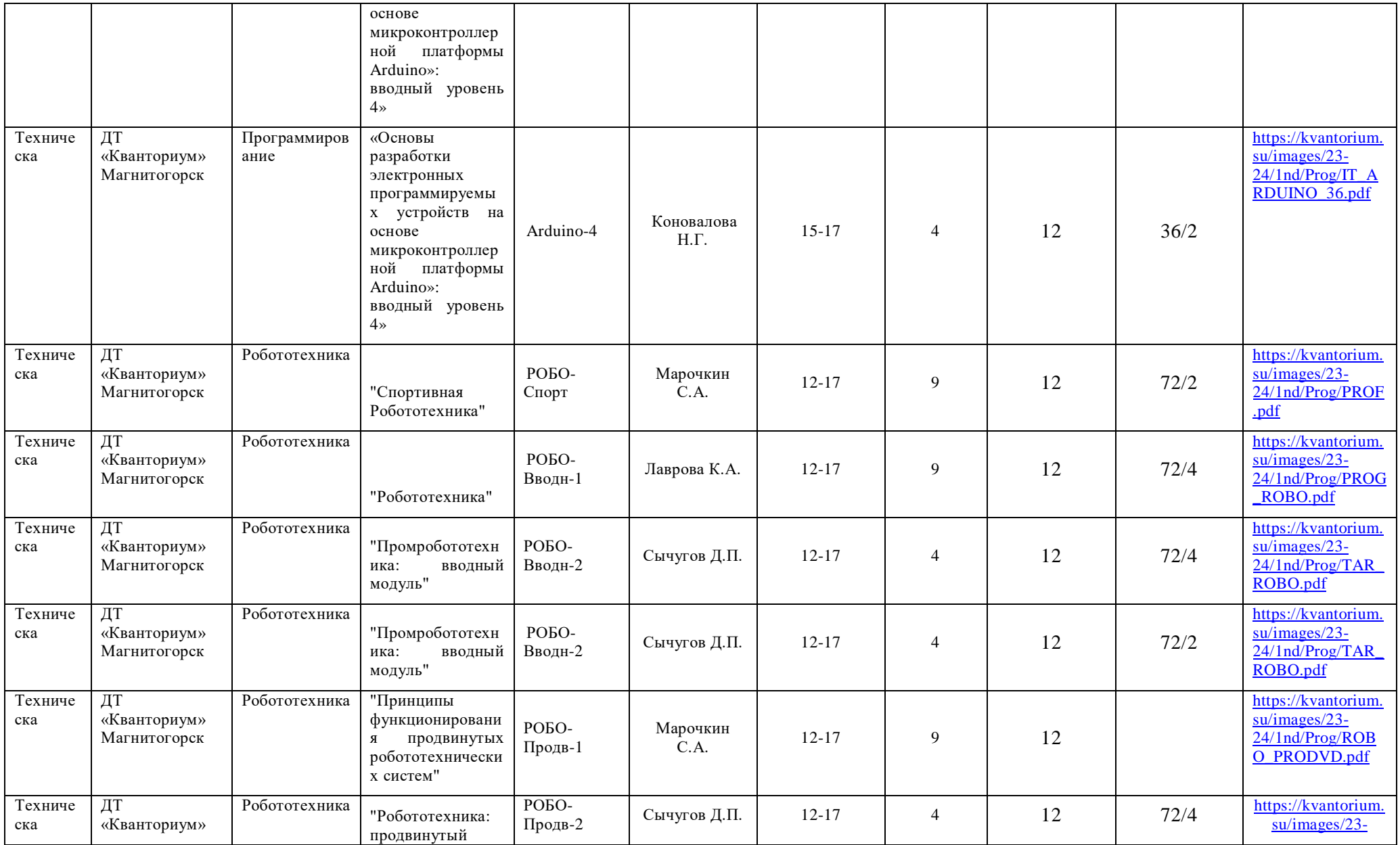

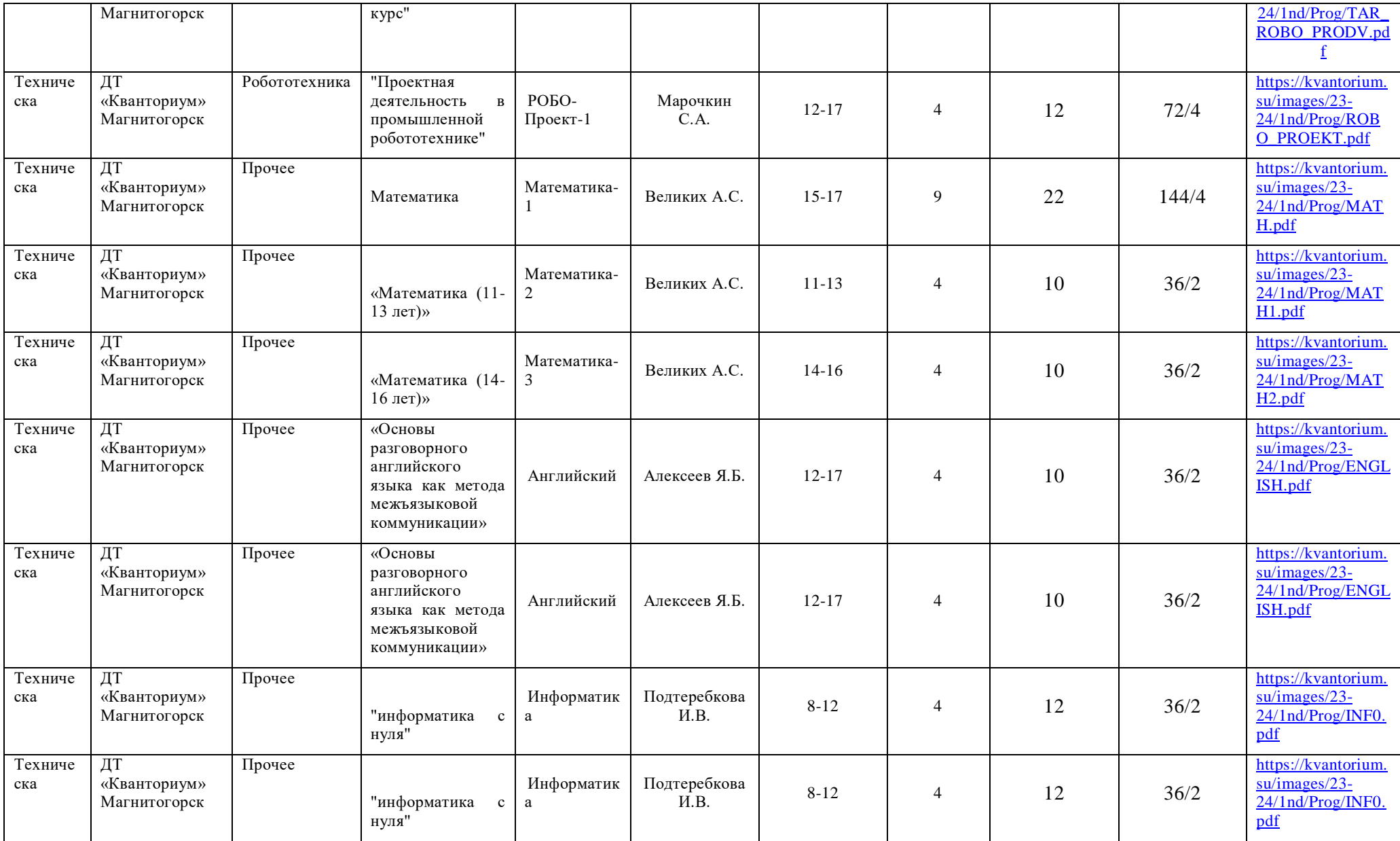

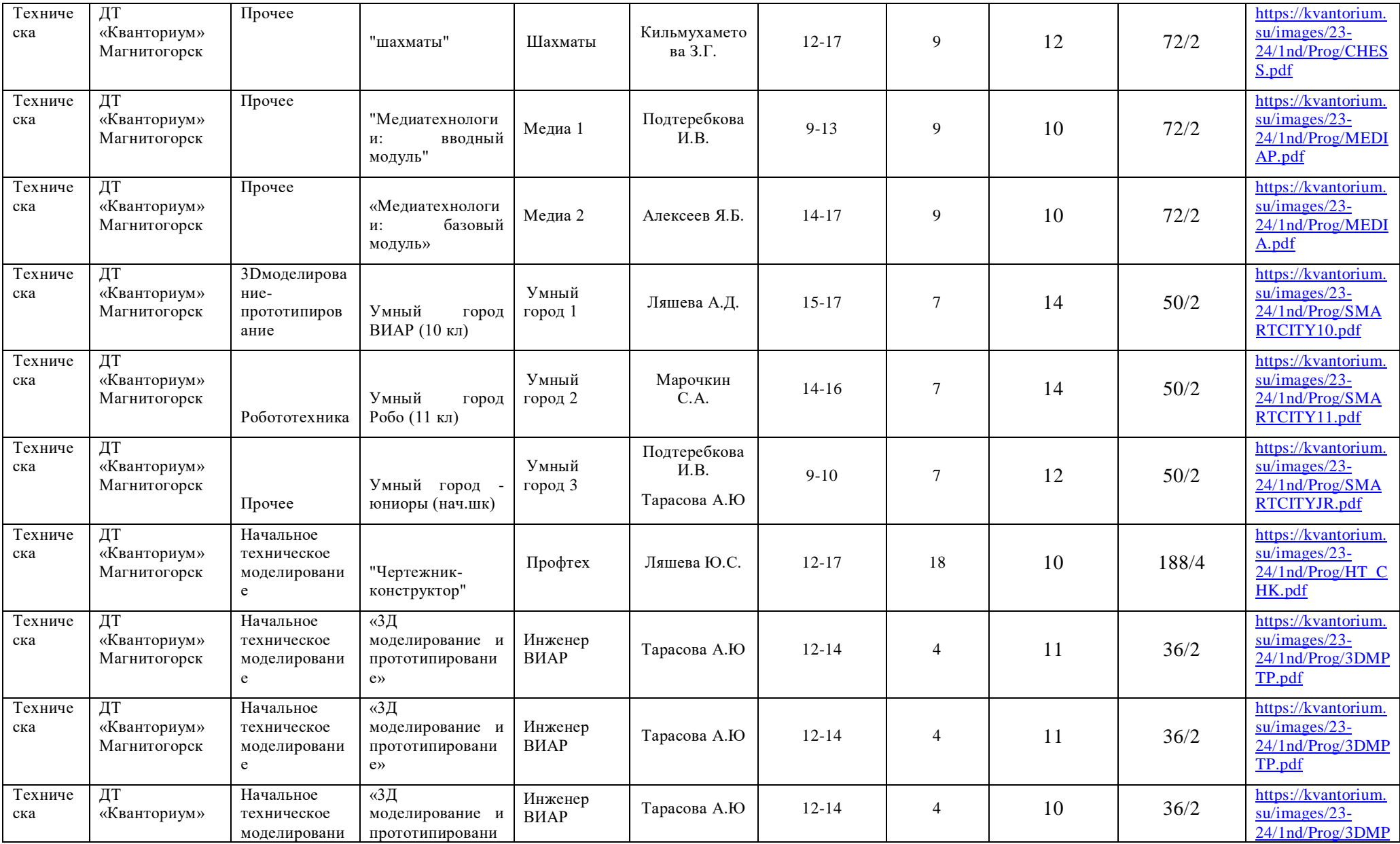

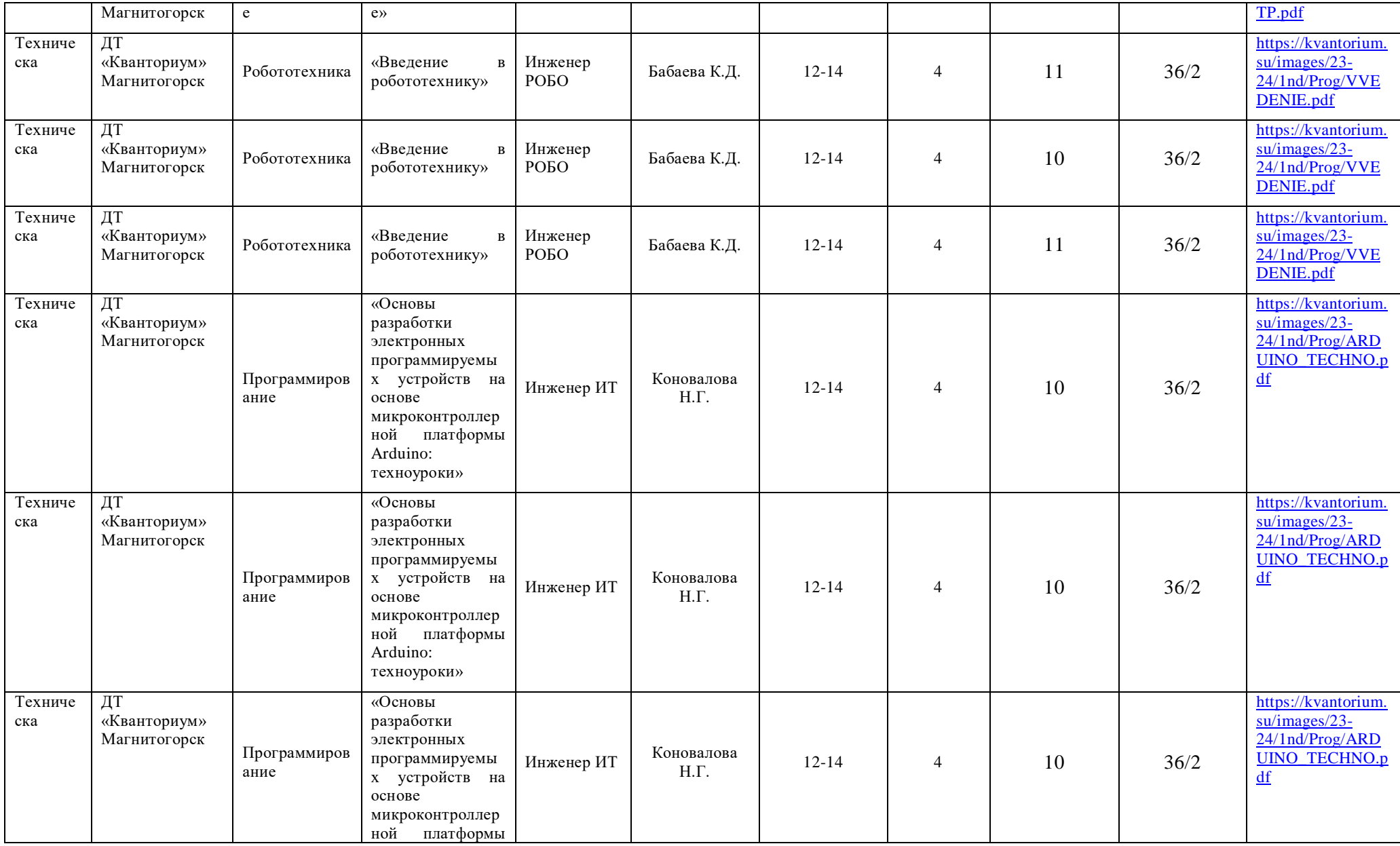

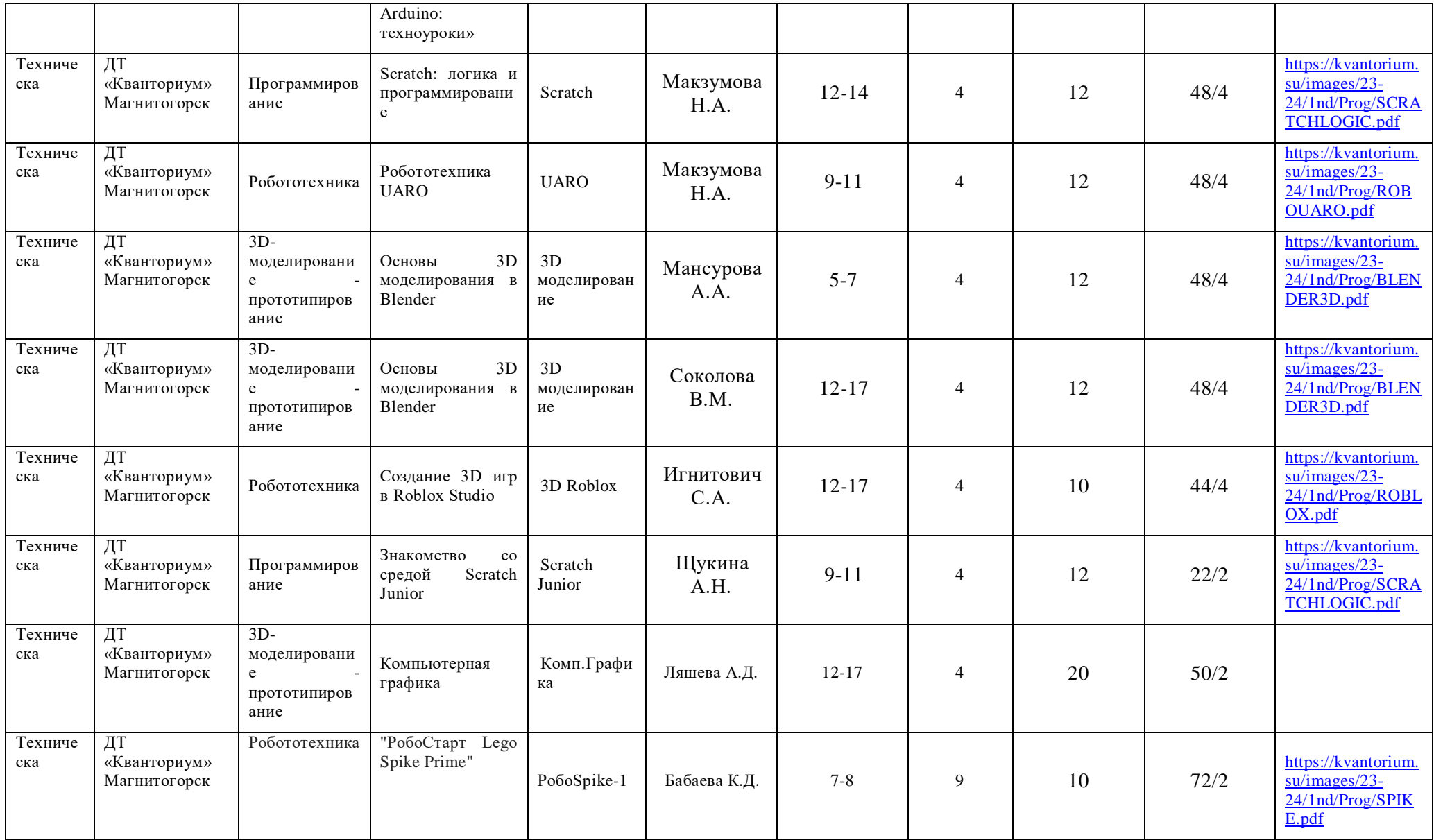

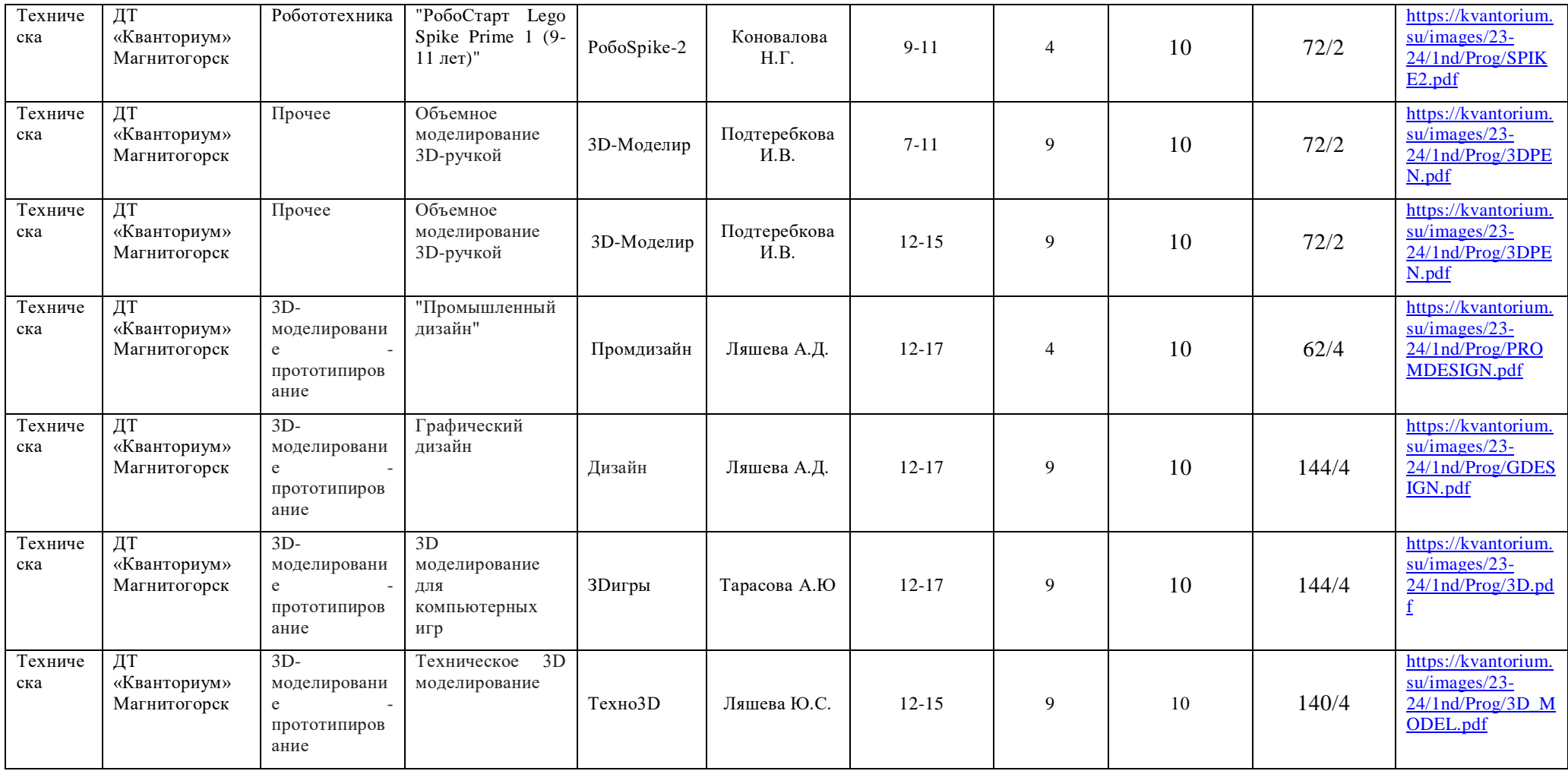